**Website: https://www.excelpedia.at/courses/levelA2 Kontakt: [office@excelpedia.at](mailto:office@excelpedia.at)**

**Videomaterial:** 2,79 Stunden **Anzahl Lektionen:** 36 **Level:** A2 **Instructor:** Johannes Fontner

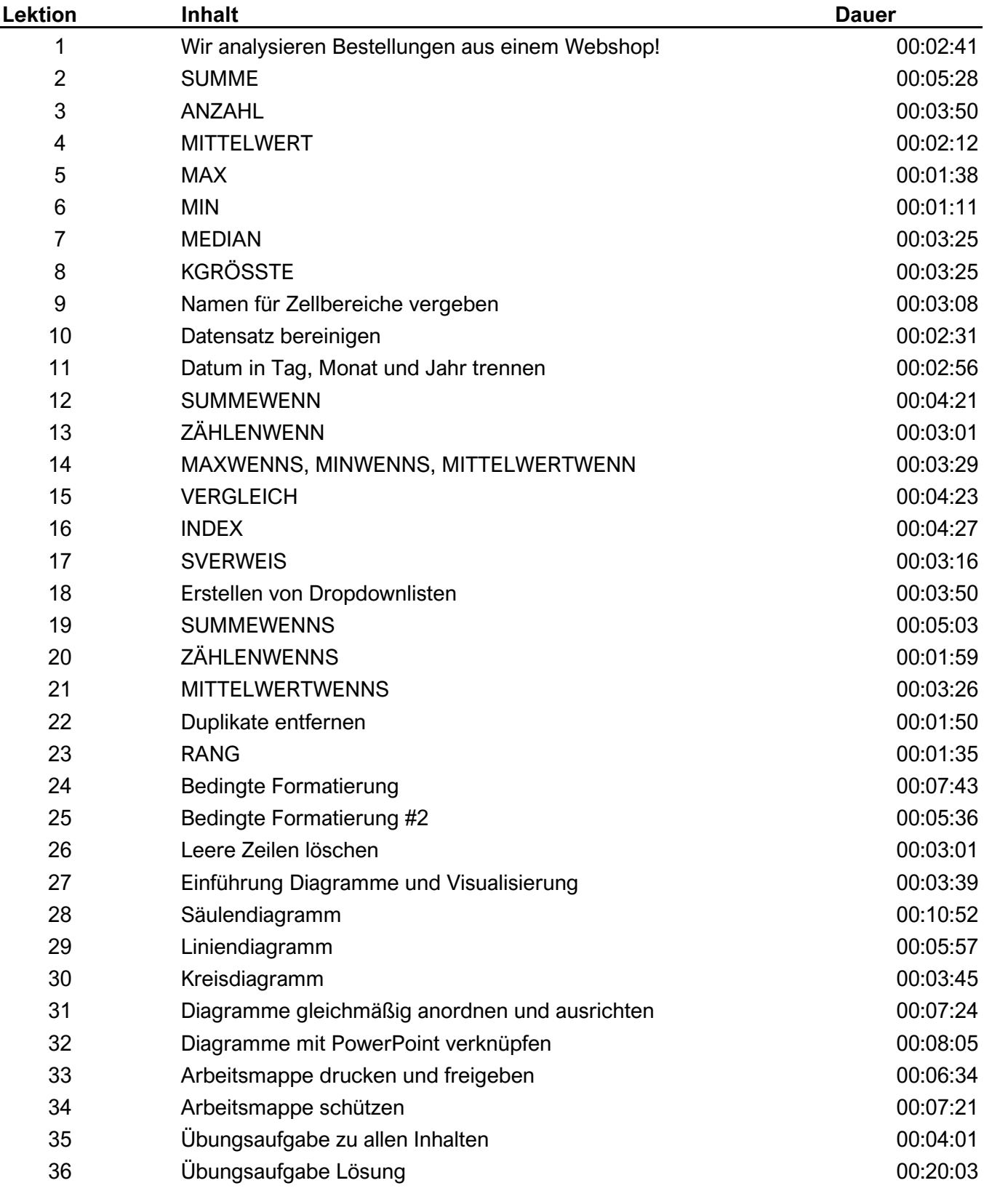

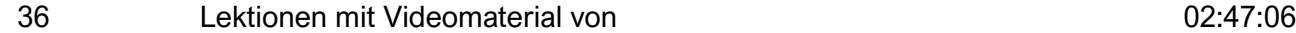

## **Excel Kurs 2 - Der Aufbaukurs für Einsteiger I Level A2**